## CSE 331 Software Design & Implementation

#### Spring 2022 Section 4 – Rep Exposure, JUnit, and HW4

## Administrivia

- Done with HW3!
- HW3 due yesterday!
- HW4 due next Wednesday (at 11PM)!
- Any questions?

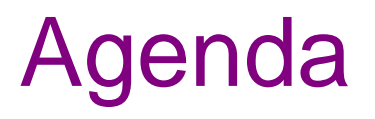

- Rep Exposure Exercise
- How to write JUnit Tests
- **FiniteSet** and **SimpleSet**

### Rep Exposure Exercise

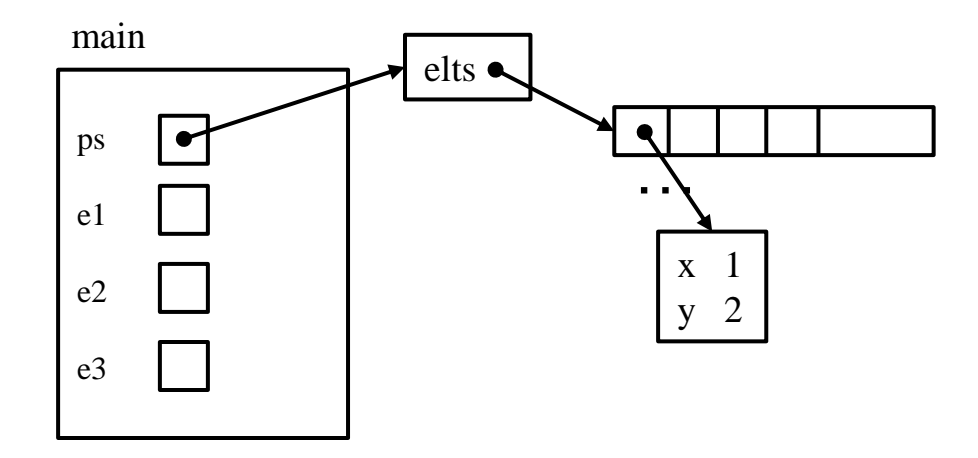

## Rep Exposure Exercise (Solution)

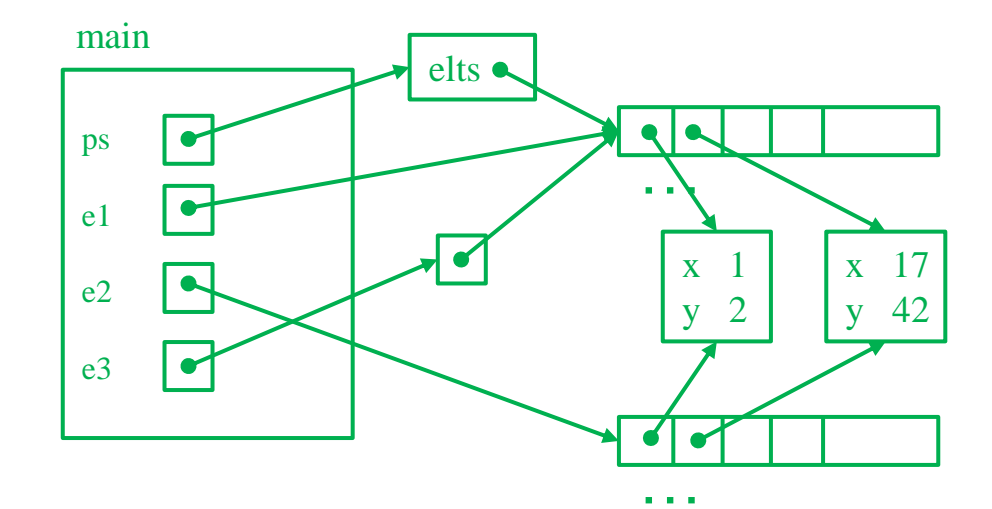

## Testing: A quick introduction

- In past assignments, you have run the test suite.
- But now you must start writing your own tests!

# **JUnit**

- Industry-standard Java toolkit for unit testing
	- We're using JUnit **4.12**
	- Check out the [javadocs](https://junit.org/junit4/javadoc/4.12/org/junit/package-summary.html)
- A unit test is a test for one "component" by itself – "Component" typically a class or a method
- Each unit test written as a method
	- We'll see the particulars in a moment…
- Closely related unit tests should be grouped into a class
	- For example, all unit tests for the same ADT implementation

## Writing tests with JUnit

A method annotated with **@Test** is flagged as a JUnit test

```
import org.junit.*;
import static org.junit.Assert.*;
```

```
/** Unit tests for my Foo ADT implementation */
public class FooTests {
```

```
@Test
```
**}**

**}**

```
public void testBar() {
```

```
... /* use JUnit assertions in here */
```
## Using JUnit assertions

- JUnit assertions establish success or failure of the test method
	- *Note*: JUnit assertions are *different* from Java's **assert** statement
- Use to check that an actual result matches the expected value
	- Example: **assertEquals(42, meaningOfLife());**
	- Example: **assertTrue(list.isEmpty());**
- A test method stops immediately after the first assertion failure
	- If no assertion fails, then the test method passes
	- Other test methods still run either way
- JUnit results show details of any test failures

## Common JUnit assertions

JUnit's [documentation](https://junit.org/junit4/javadoc/4.12/org/junit/Assert.html) has a full list, but these are the most common assertions.

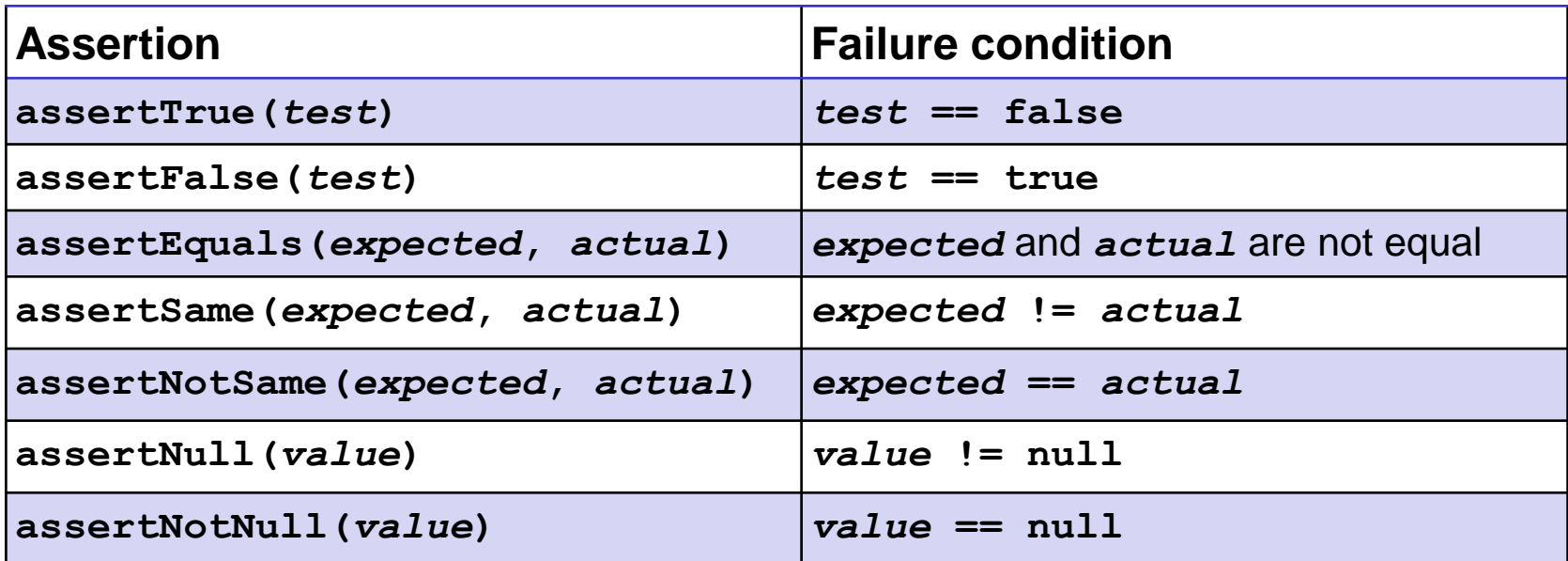

Any JUnit assertion can also take a string to show in case of failure, *e.g.*, **assertEquals("helpful message", expected, actual)**.

### Always\* use >= 1 JUnit Assertion

- If you don't use any JUnit assertions, you are only checking that no exception/error occurs
- That's a pretty weak notion of passing a test; rarely the best test you could write
- Having more than one JUnit assertion in a test may make sense, but one is the most common scenario

\* Special case coming in a couple slides  $\odot$ 

#### JUnit assertions vs Java's assert

- Use JUnit assertions **only in JUnit test code**
	- JUnit assertions have names like **assertEquals**, **assertNotNull**, **assertTrue**
	- Part of JUnit framework used to report test results
		- Accessed via **import org.junit**….
	- **Don't** use in ordinary Java code (*never* **import org.junit**.... in non-JUnit code)
- Use Java's **assert** statement in ordinary Java code
	- Use liberally to annotate/check "must be true" / "must not happen" / etc. conditions
	- Use in **checkRep()** to detect failure if problem(s) found
	- **Do not** use in JUnit tests to check test result does not interact properly with JUnit framework to report results

# Checking for a thrown exception

- Should test that your code throws exceptions as specified
- This kind of test method fails if its body does *not* throw an exception of the named class
	- May not need any JUnit assertions inside the test method unlike our previous guideline

```
@Test(expected=IndexOutOfBoundsException.class)
public void testGetEmptyList() {
  List<String> list = new ArrayList<String>();
  list.get(0);
}
```
• **Do not** use **assertThrows()** (that comes in JUnit 4.13, and we are using JUnit 4.12)

### Test ordering, setup, clean-up

JUnit does not promise to run tests in any particular order.

However, JUnit can run helper methods for common setup/cleanup

• Run before/after *each* test method in the class:

```
@Before
public void m() { ... }
@After
public void m() { ... }
```
• Run once before/after running *all* test methods in the class:

```
@BeforeClass
public static void m() { ... }
@AfterClass
public static void m() { ... }
```
## JUnit Tests Example

• Let's look at some example JUnit tests…

## Tips for effective testing

- Use constants instead of hard-coded values
	- Makes easier to change later on
- Take advantage of assertion messages
- Give a descriptive name to each unit test (method)
	- Verbose but clear is better than short and inscrutable
	- Don't go overboard, though :-)
- Write tests with a simple structure
	- Isolate bugs one at a time with successive assertions
	- Helps avoid bugs in your tests too!
- Aim for thorough test coverage
	- Big/small inputs, common/edge cases, exceptions, ...

## Test Design Worksheet

- Work in small groups
- Give logic of the tests, not actual code
- Only test the operations provided on the worksheet
- More details in lecture if additional information/review needed

## HW4 Background: Floats

- Floats vs. Doubles
	- Both represent floating point numbers, but doubles are twice the size (think **int** vs **long**)
	- But we will be using [floats](https://docs.oracle.com/en/java/javase/11/docs/api/java.base/java/lang/Float.html)
- Special cases:
	- **Float.POSITIVE\_INFINITY** and **Float.NEGATIVE\_INFINITY**
	- **Float.NaN** means not a number
- Operations where either one of the operands is **NaN**
	- **All operations** will return **NaN**
	- e.g. **NaN \* 1.23456f = NaN**
- Including **==**
	- **Float.NaN == Float.NaN -> false**
	- Use **Float.isNaN()** or **Float.isFinite()** instead

## Finite Sets

- In HW4, we will be working in the **FiniteSet** class, which represents a set of points along a number line, where each point is a **float**.
- Let's say we choose to represent this as an array of floats, i.e. **float[]**
- We need to make some choices:
	- Should we allow duplicates? Why or why not?
	- Should we sort our array? Why or why not?
- We will not allow duplicates and keep the array sorted.
- We will also store a **Float.NEGATIVE\_INFINITY** as the first element in the array and a **Float.POSTIVE\_INFINITY** as the last element…
	- This will make reasoning about it easier. For instance, we can guarantee that there is an index  $\bf{i}$  such that  $\bf{D[i]} < \bf{x} < D[i+1]$

#### **FiniteSet** Field

**private final float[] vals;**

The set **{ -5.3, 1.48, 7.1234, 463.8 }** will be represented as:

**[Float.NEGATIVE\_INFINITY, -5.3, 1.48, 7.1234, 463.8, Float.POSITIVE\_INFINITY]**

What is our representation invariant and abstraction function?

```
// Points are stored in an array, in sorted order, with an 
// extra -infinity at the front and +infinity at the end 
// to simplify union etc.
//
// RI: -infinity = vals[0] < vals[1] < ... <
// vals[vals.length-1] = +infinity
// AF(this) = { vals[1], vals[2], ..., vals[vals.length-2] }
```
#### **FiniteSet** Methods

Some common set operations:

- Finding the **union** (∪) of set A and set B. This is a **new** set of points that are **either** in A, B, or **both** A and B:
	- **union([-inf, 1, 4, 5, 7, inf], [-inf, 1, 6, 7, 11, inf]) = [-inf, 1, 4, 5, 6, 7, 11, inf] => { 1, 4, 5, 6, 7, 11 }**
- Finding the **intersection** (∩) of set A and set B. This is a **new** set of points that are in **both** A and B:
	- **intersection([-inf, 1, 4, 5, 7, inf], [-inf, 1, 6, 7, 11, inf]) = [-inf, 1, 7, inf] => { 1, 7 }**
- Finding the **difference** (\) of set A and set B. This is a **new** set of points that are **in** A but **not** B:
	- **difference([-inf, 1, 4, 5, 7, inf], [-inf, 1, 6, 7, 11, inf]) = [-inf, 4, 5, inf] => { 4, 5 }**

#### **SimpleSet**

For much of the assignment, you will be working in **SimpleSet.java**

- A SimpleSet is defined as either a finite set of points **or** the complement of a finite set of points (meaning everything but).
	- e.g. given the set of points **{ 1, 7, 9 }**:
		- we can have a simple set that contains **1, 7,** and **9 or**
		- one that contains all real numbers **except 1, 7,** and **9**

```
/**
 * Represents an immutable set of points on the real line that is easy to
 * describe, either because it is a finite set, e.g., {p1, p2, ..., pN}, 
 * or because it excludes only a finite set, e.g., R \ {p1, p2, ..., pN}. 
 * As with FiniteSet, each point is represented by a Java float with a
 * non-infinite, non-NaN value.
 */
public class SimpleSet {
```
#### **FiniteSet** starter code

Let's now skim the starter code…